# **1) What's ORCID?**

# **ORCID is ...**

## **The database of individual researcher's research activities**

- The "**ORCID iD**" which is unique to each individual eliminates the problems of the same names, common in other databases, and allows others to distinguish your own research activities.
- $\triangleright$  The source of all records is indicated, ensuring the authenticity of the records through the notation of the data source name. \* Data registration by yourself is also possible (with some exceptions).
- $\triangleright$  The ORCID records can be linked to various databases.
- $\triangleright$  In addition to your research activities such as publication information, your peer-review records are also registered if the journals take that option (confidentiality is maintained).

## **Anyone can register for free. It only takes a minute to register!**

# **2) How to create your ORCID iD**

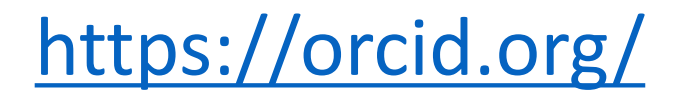

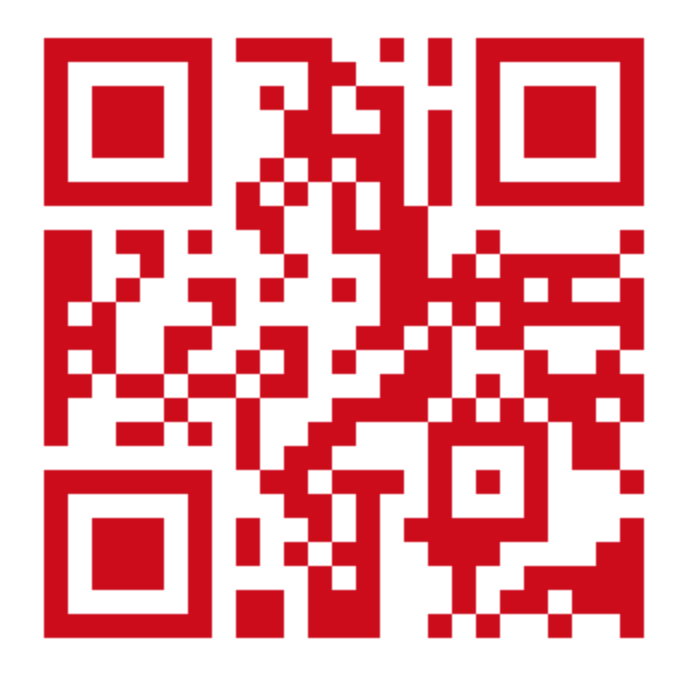

#### Select language and start your registration -

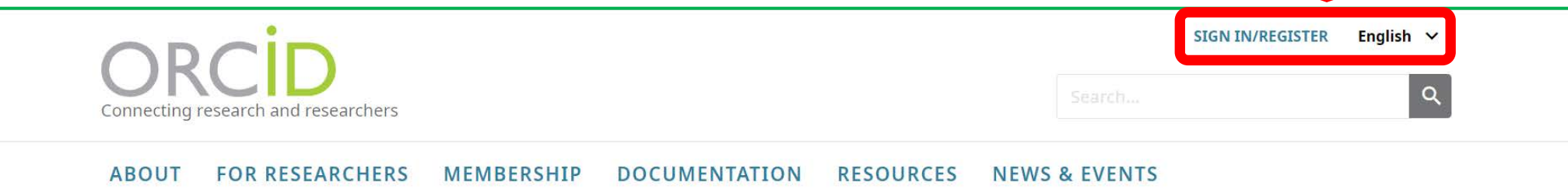

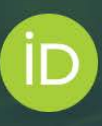

## Distinguish yourself in three easy steps

ORCID provides a persistent digital identifier (an ORCID iD) that you own and control, and that distinguishes you from every other researcher. You can connect your iD with your professional information - affiliations, grants, publications, peer review, and more. You can use your iD to share your information with other systems, ensuring you get recognition for all your contributions, saving you time and hassle, and reducing the risk of errors.

FIND OUT MORE ABOUT OUR MISSION AND VALUES

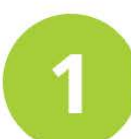

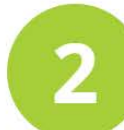

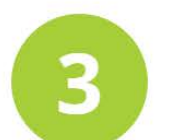

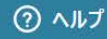

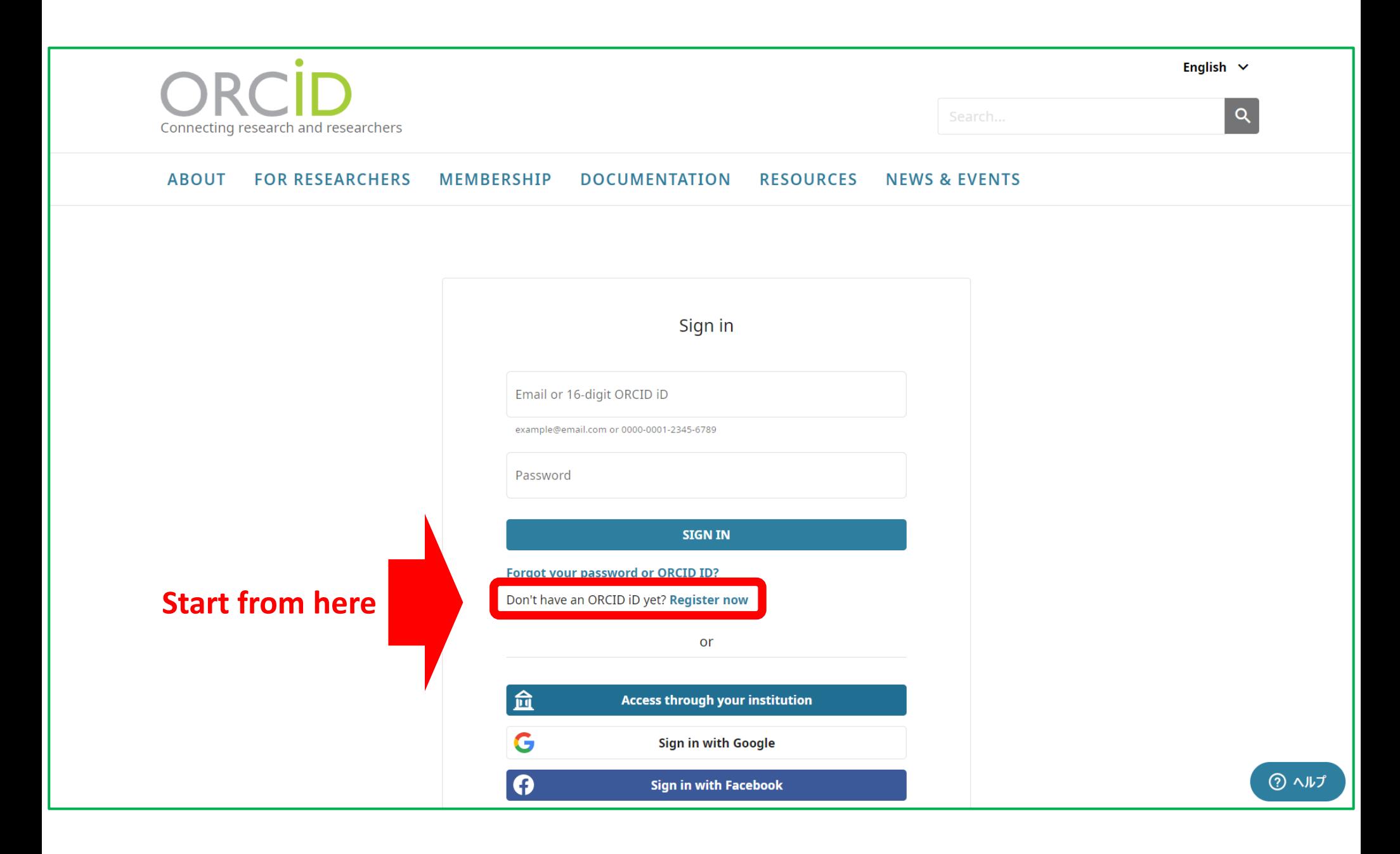

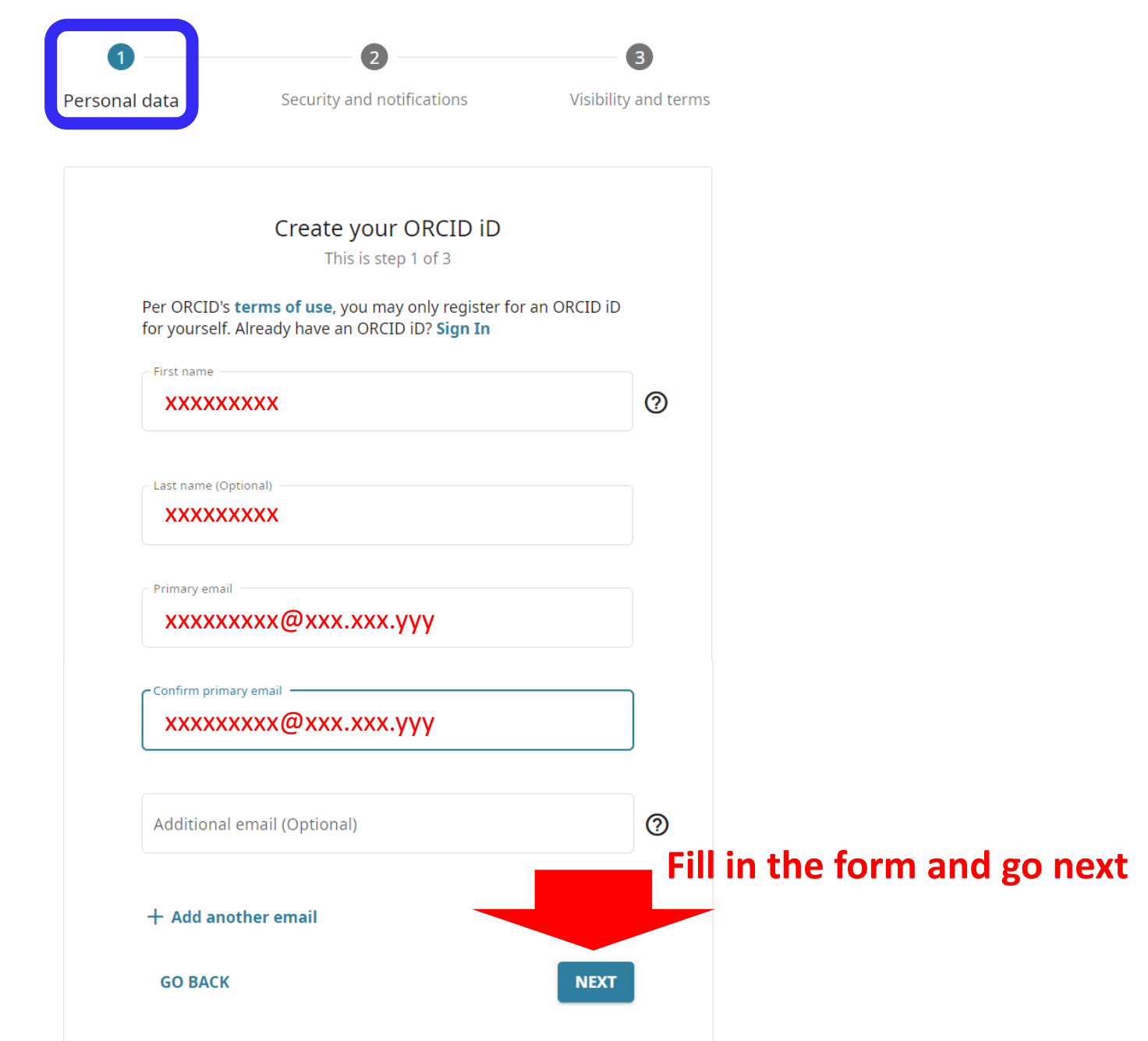

#### Personal data

 $\bullet$ 

#### Security and notifications

 $\bullet$ 

Visibility and terms

3

### Could this be you?

We found some accounts with your name, which means you may have already created an ORCID iD using a different email address. Before creating an account, please confirm that none of these records belong to you. Not sure if any of these are you? Contact us.

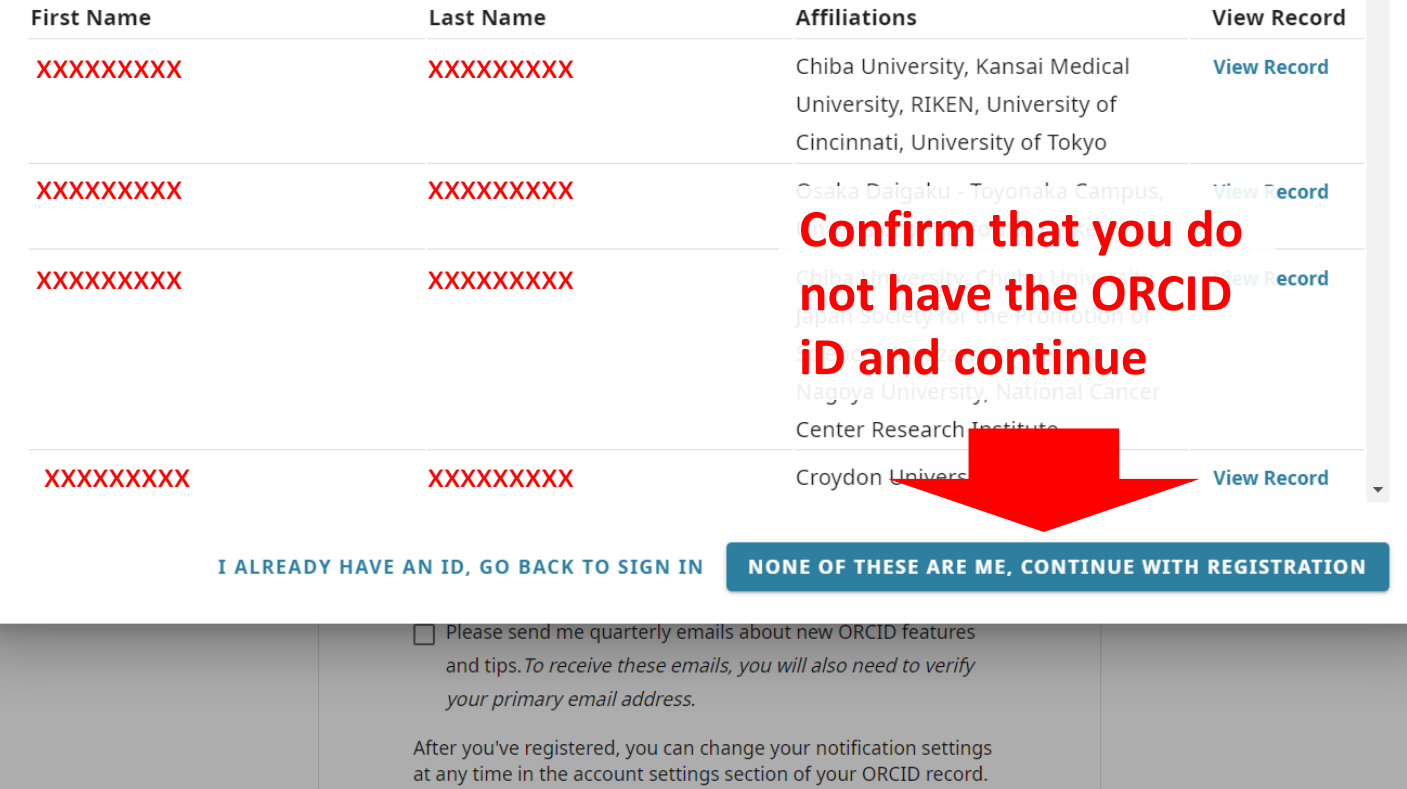

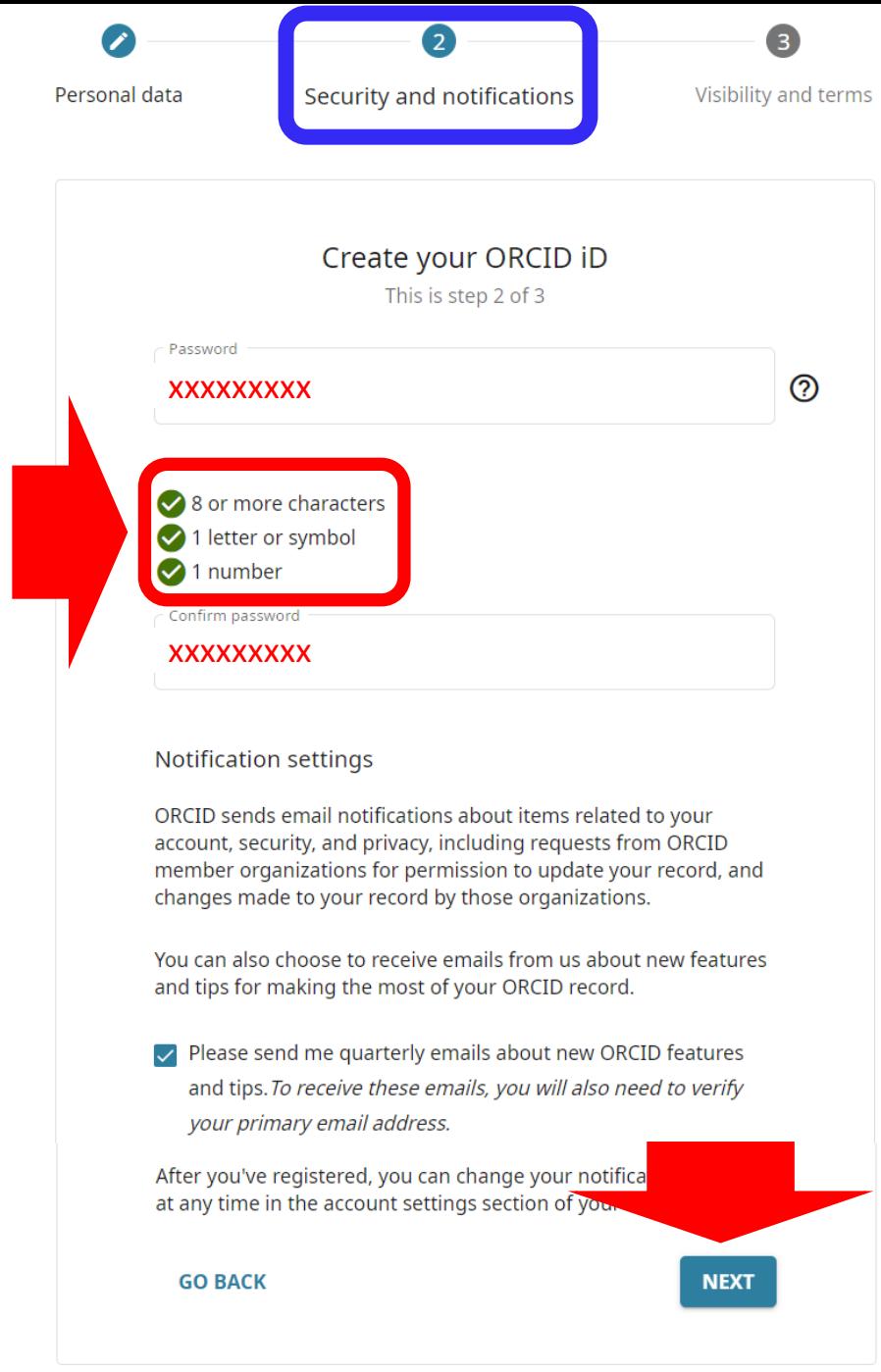

**Your password must satisfy all conditions.**

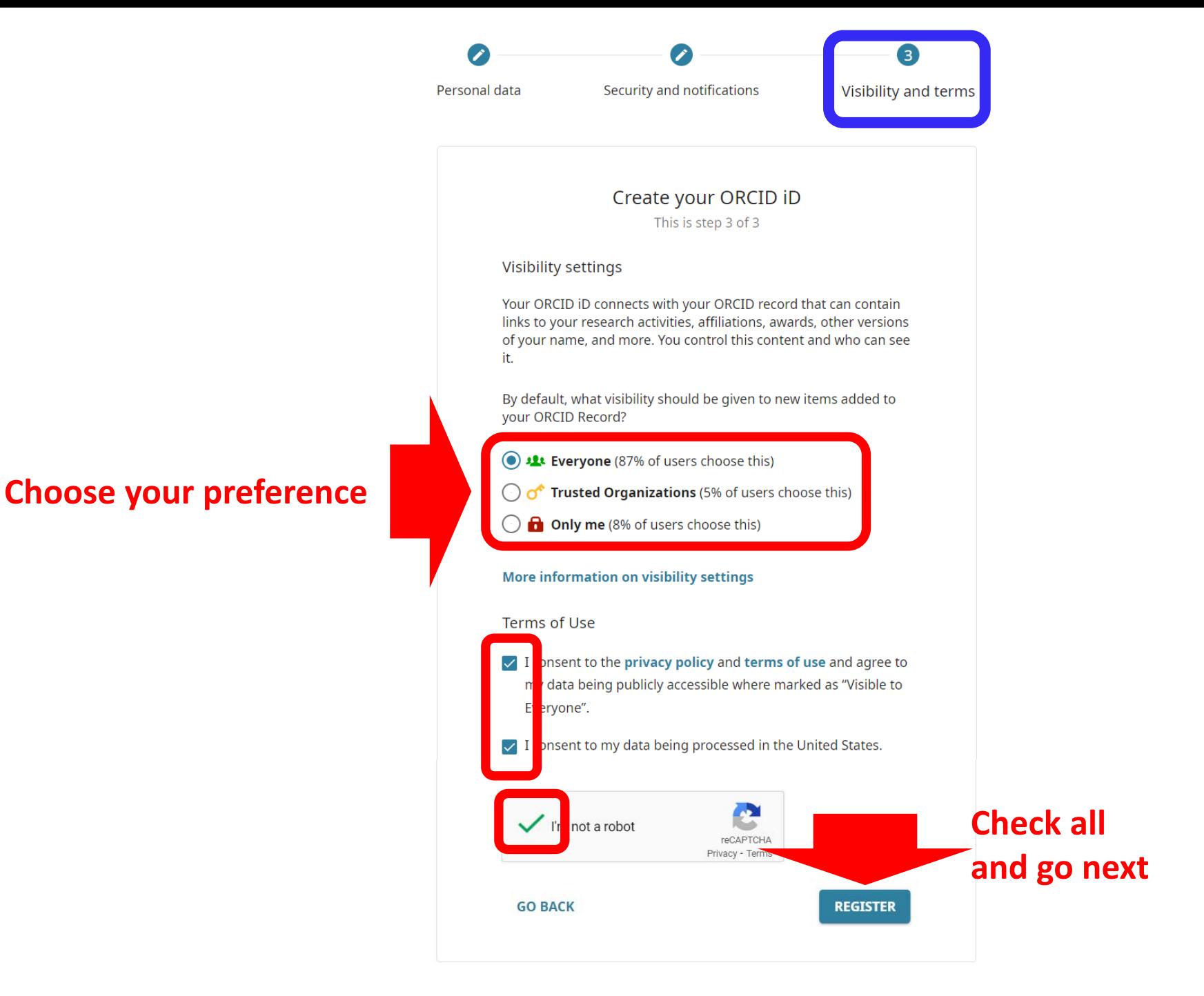

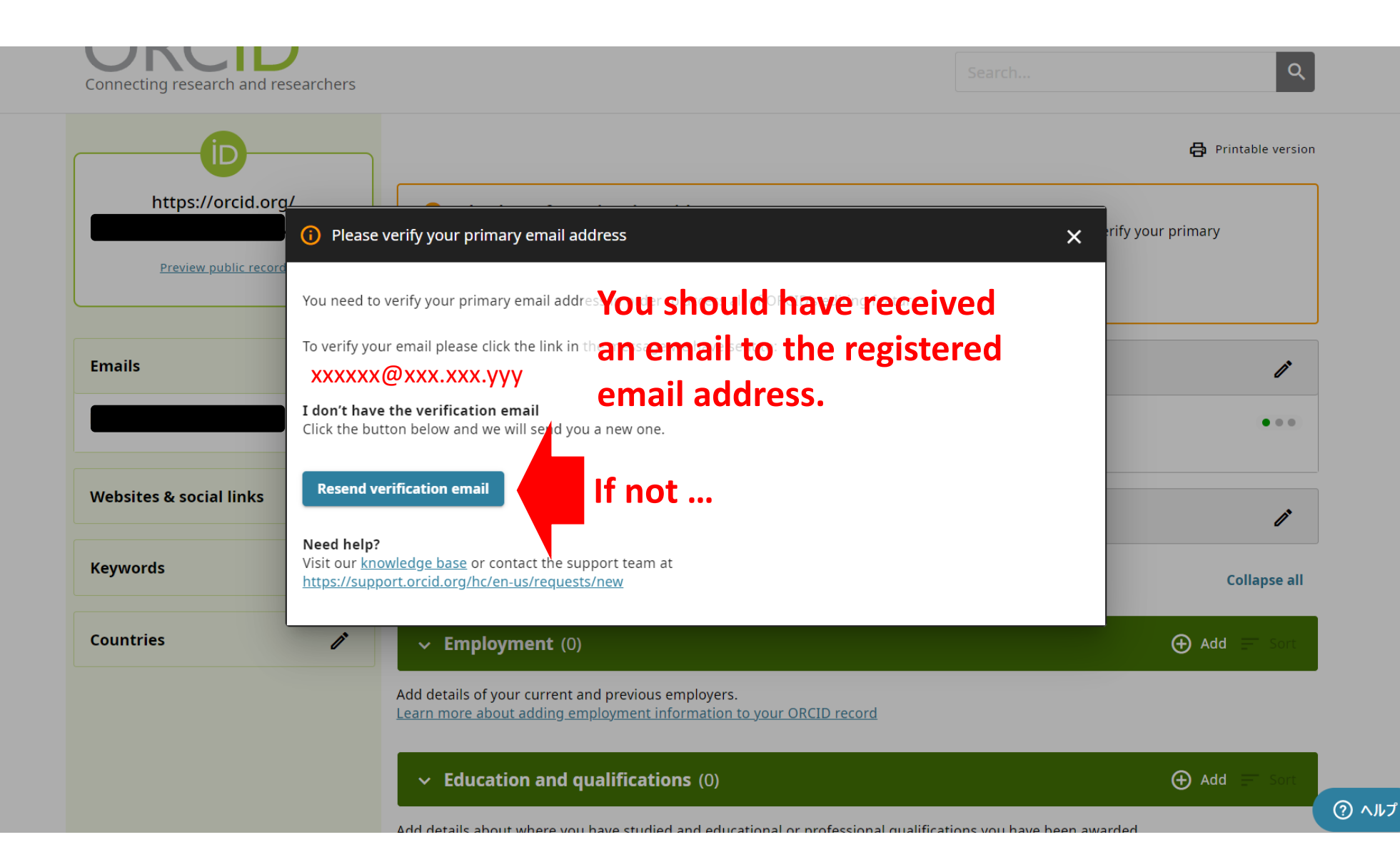

### **The email delivered to your registered email address**

#### 冋  $\bigcirc$ 而 罓  $\mathbb{O}$ िग  $\Box$  :

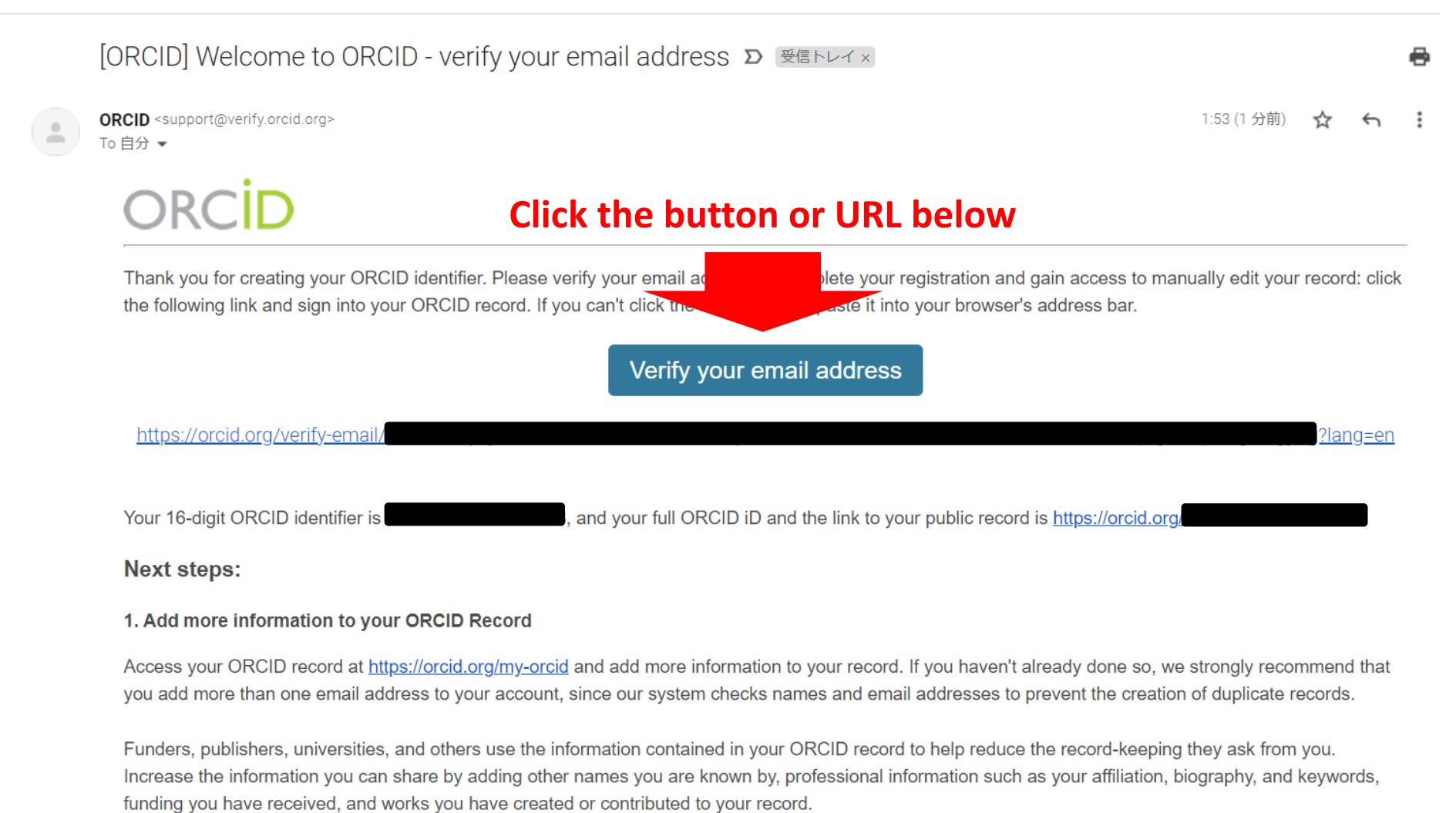

See our tips for six things to do now that you have an ORCID iD. For tips on adding information to your ORCID record see: https://support.orcid.org/hc/ articles/360006896894

#### 2. Use your ORCID iD when publishing, applying for grants, and more

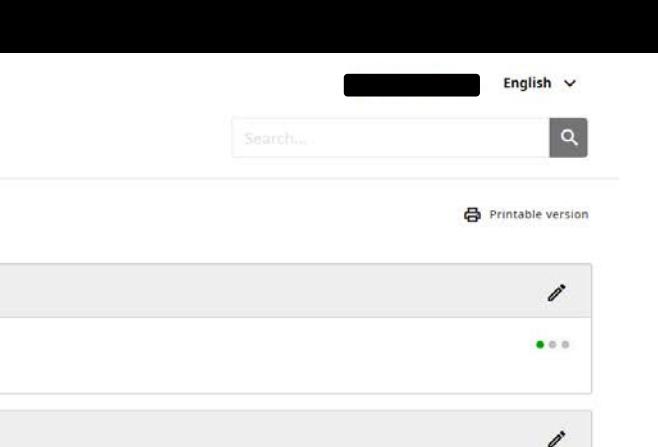

### **Successfully done!**

Connecting research and researchers

**You may see the Website which other people see your information on by clicking here**

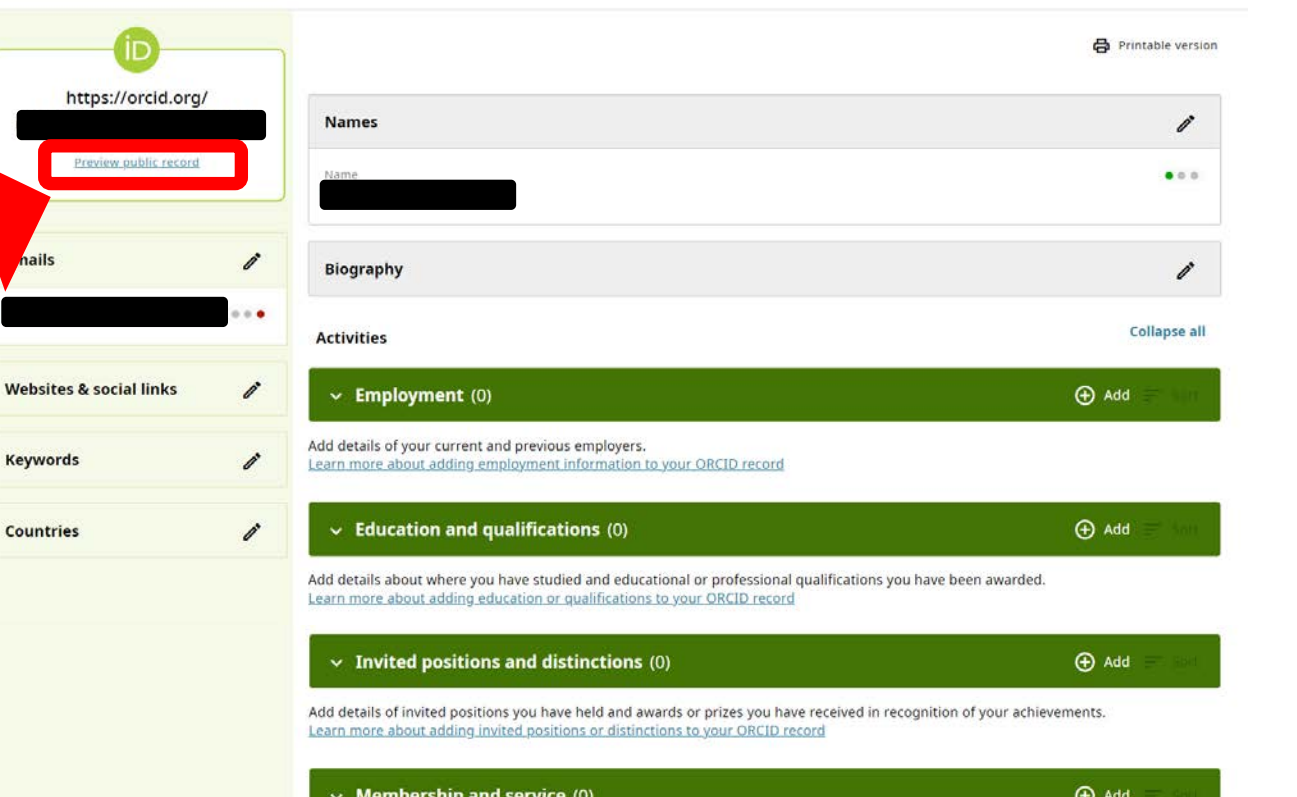

Add details of society or association memberships and donations of time or other resources in the service of an organization. Learn more about adding a membership or service to your ORCID record

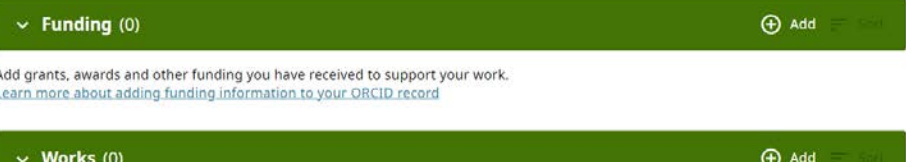

Add your research outputs such as publications, data sets, conference presentations and more. Learn more about adding works to your ORCID record

#### https://orcid.org/xxxx-xxxx-xxxx-xxxx

## This 16-digit number "ORCID identifier" is the unique number to identify you.

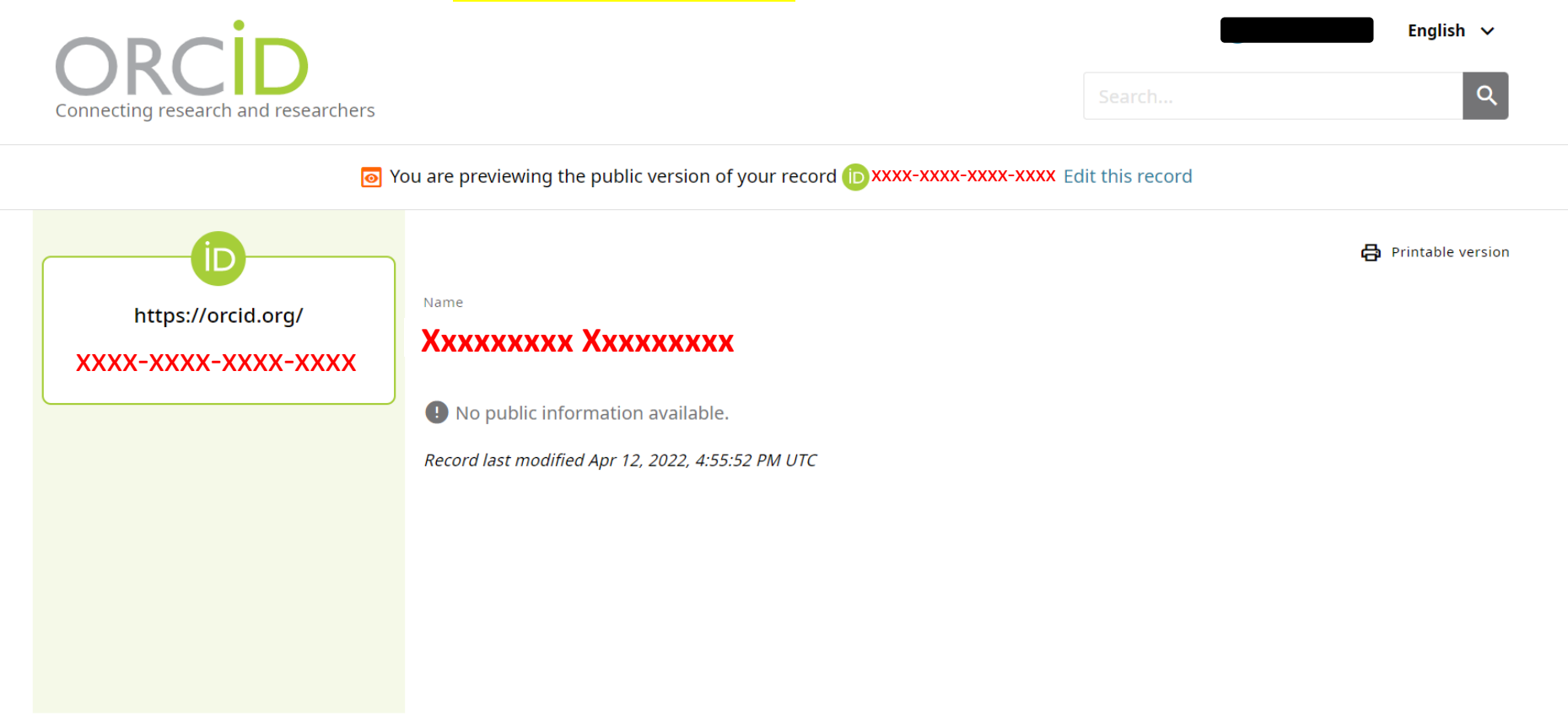

13,784,682 ORCID iDs and counting. See more statistics

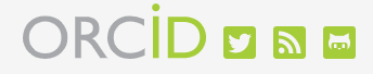

<sup>(6)</sup> EVIBLIC CONGINIT The text of this website is published under a CCO license. Images and marks are subject to copyright and trademark protection.

**About ORCID Privacy Policy**  **Terms of Use** 

**Accessibility Statement Contact us** 

**Dispute procedures** 

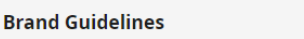

(?) ヘルフ

# **3) Association between your ScholarOne account and ORCID iD**

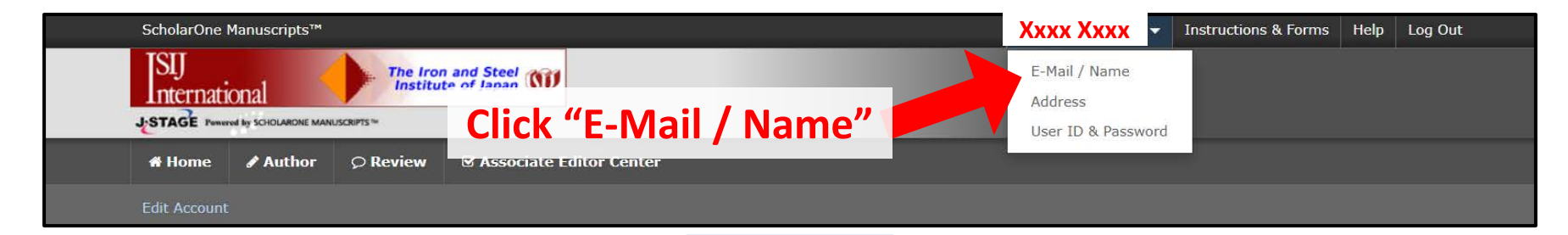

### **When your ScholarOne account is not associated with the ORCID iD, the following window appears.**

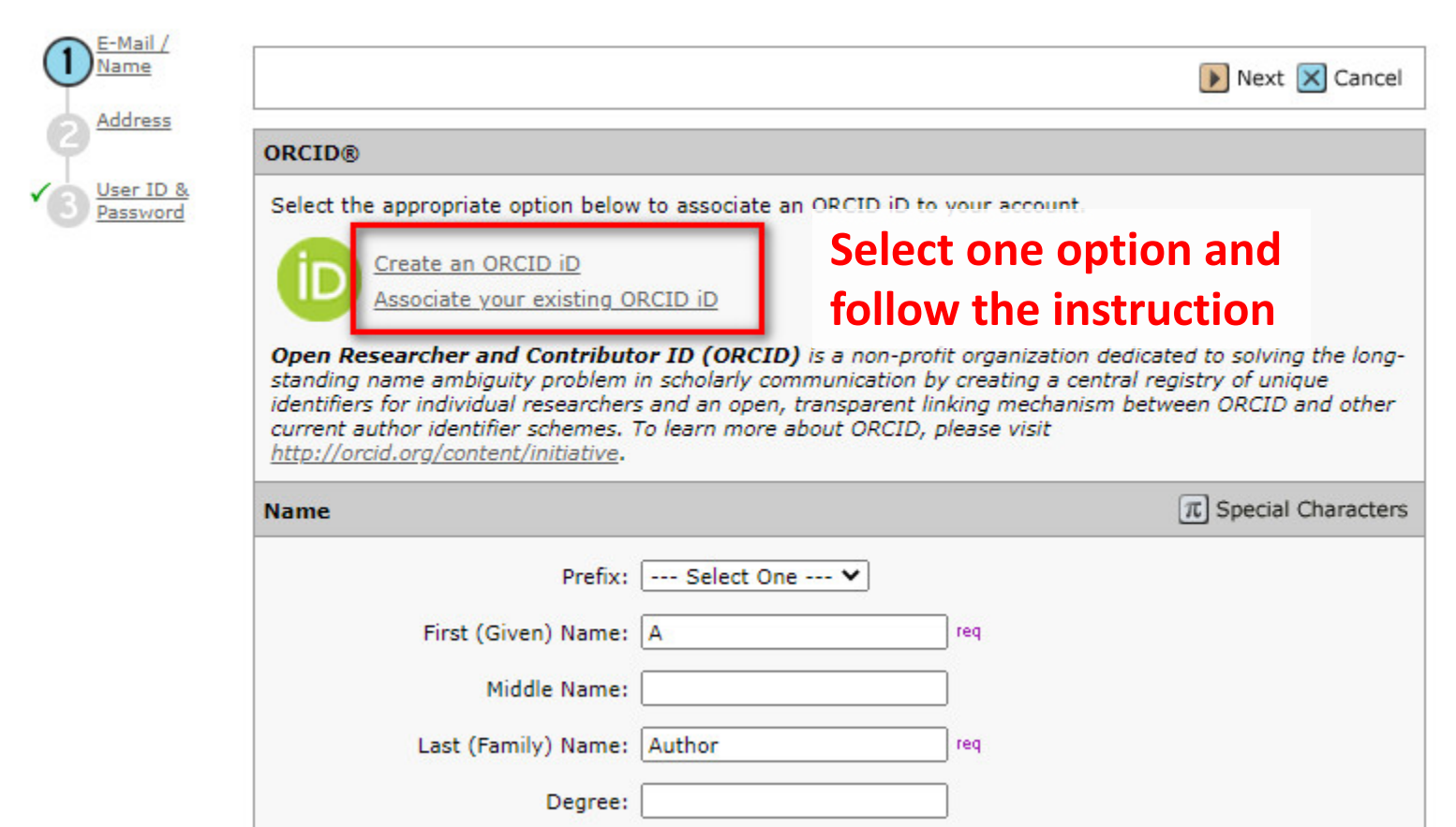

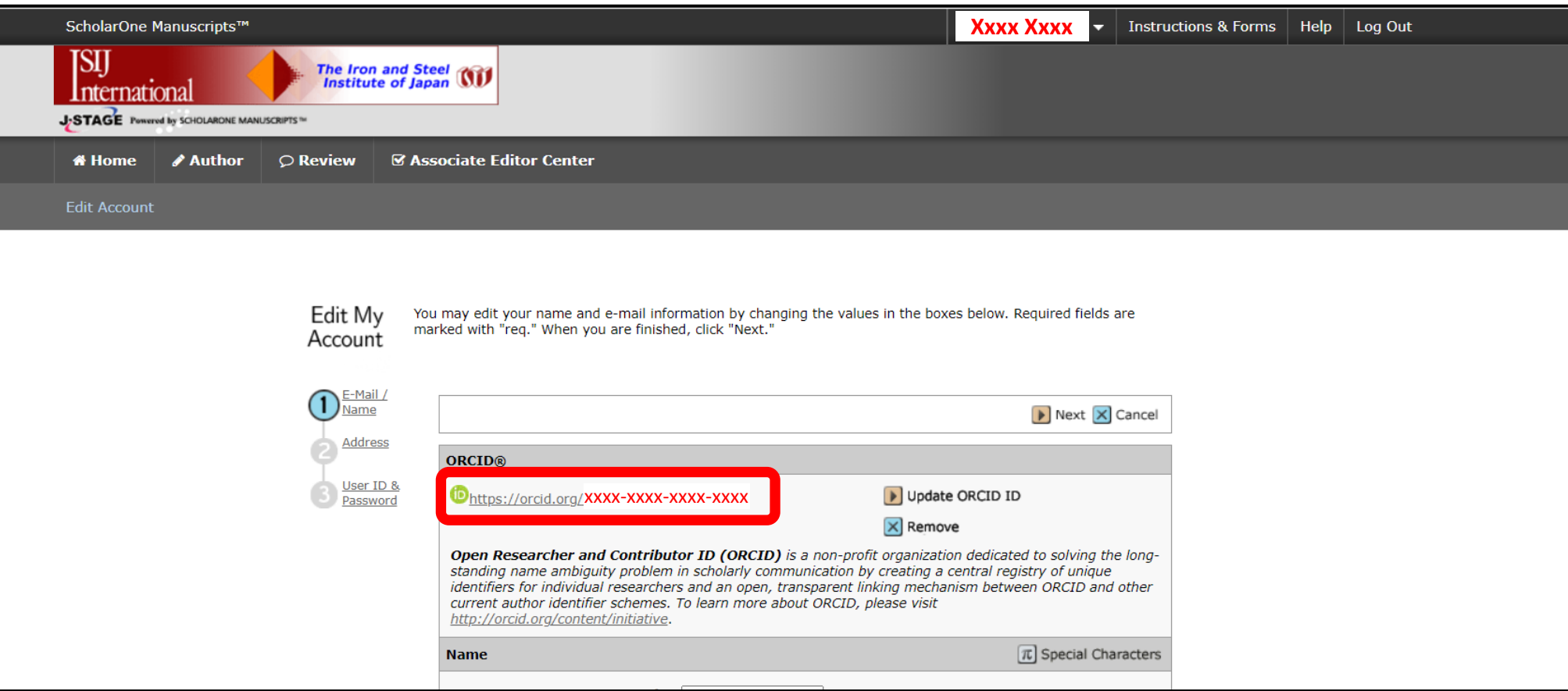

### **When the association is successfully done or your ORCID iD has been already associated, you may see this window.**

**Please confirm that your ORCID iD is shown.**

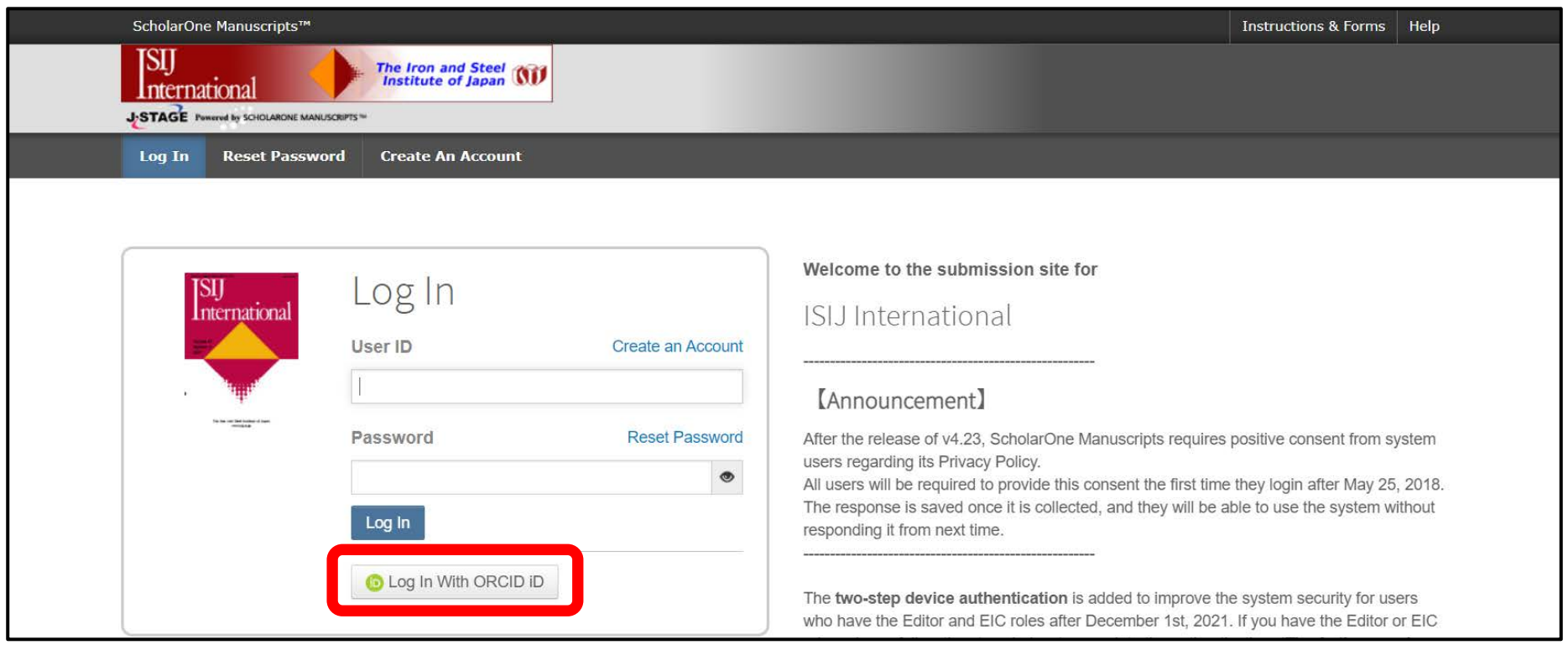

**Merits to associate your ScholarOne account and ORCID iD:**

**1) Your publication information is automatically registered to your ORCID iD record via ISIJ – Crossref.**

- **\* Necessary to approve the authentication email from Crossref at the first time**
- **2) The electrical hyperlink to your ORCID iD is added to the publication PDF file.**

**3) You may log in the ScholarOne sites by your ORCID iD if accounts are associated (See above).**

**\* Not necessary to memorize your "many" ScholarOne accounts if all are associated with your ORCID iD.**